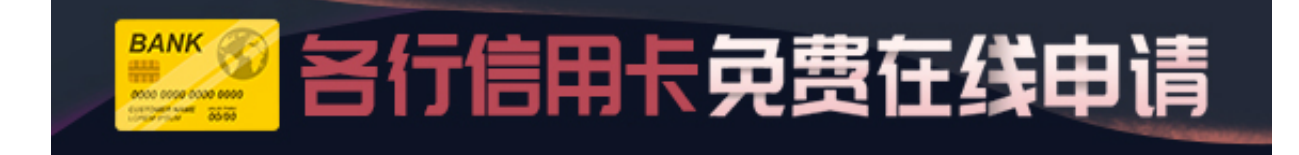

为了避免造成个人不良信用记录,大部分持卡人都不会去干信用卡还款逾期这种事 儿。信用卡逾期造成的信用不良记录怎么去消除呢?下面,卡宝宝给大家介绍3种 消除信用不良记录的方法。

 **1、信息覆盖**

如果信用卡逾期造成信用记录不良,首先应及时把欠款还上,然后不要急于销卡。 信用卡的记录只显示最近24个月的情况,因此可以在接下来继续使用,产生新的记 录把不良记录覆盖掉,这样接下来就只会看到好的记录了。

 **2、积极主动的补救**

一般银行上传信用卡使用记录会有一到两个月的时间,如果能赶在没上传征信前, 找到银行积极正面的处理此事,也是有可能取消征信不良记录的。具体怎么做呢?

首先,就是要把欠款还上;然后,要说明自己逾期的具体原因,表明无恶意逾期的 本意;再者,表示以后会良好的用卡,银行也是会比较通情达理的。

 **3、时间消除法**

如果征信已经太黑了,而且已经上传没办法了,最没办法的办法就只能是等了。征 信记录污点的保留时间是5年,但你要保证这5年内不再产生新的不良记录。

坚持5年的时间,保护好个人征信,央行会自动消除持卡人的不良记录,个人信用 记录就能恢复如初了。

>>点此网申信用卡,额度高,下卡快